## QR コードでのスライド掲示について

すべての発表演題スライドは学会会場の QR コードよりスマホ・タブレットにて閲覧可 能になります。

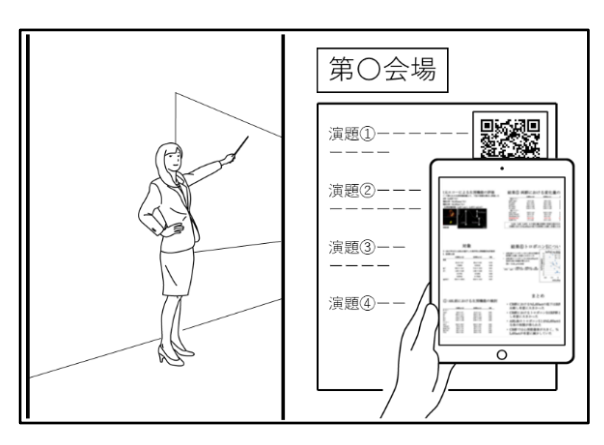

送付いただいた PowerPoint データを実行委員会にて1枚の PDF に変換し、QR コード よりアクセスできるようにします。スライドは左上から縦の順序になります。

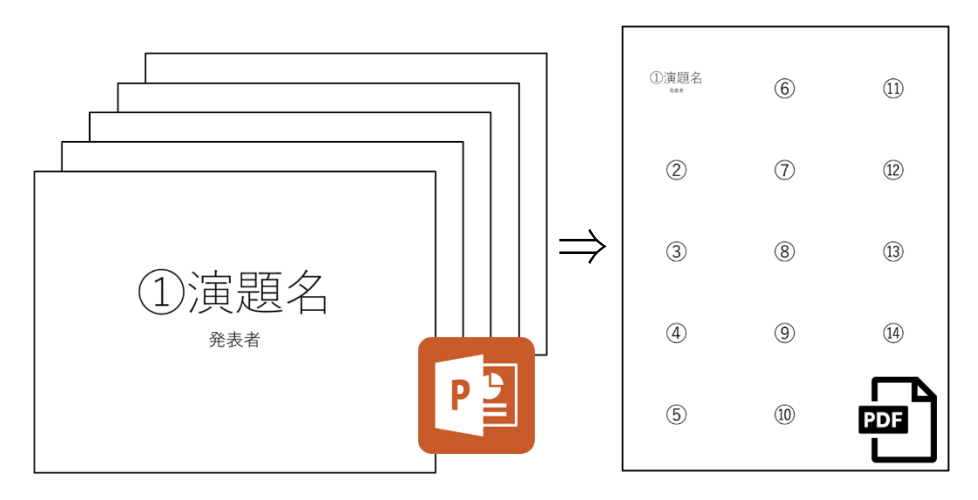

スライド枚数の指定はありません。レイアウトは実行委員会にご一任願います。

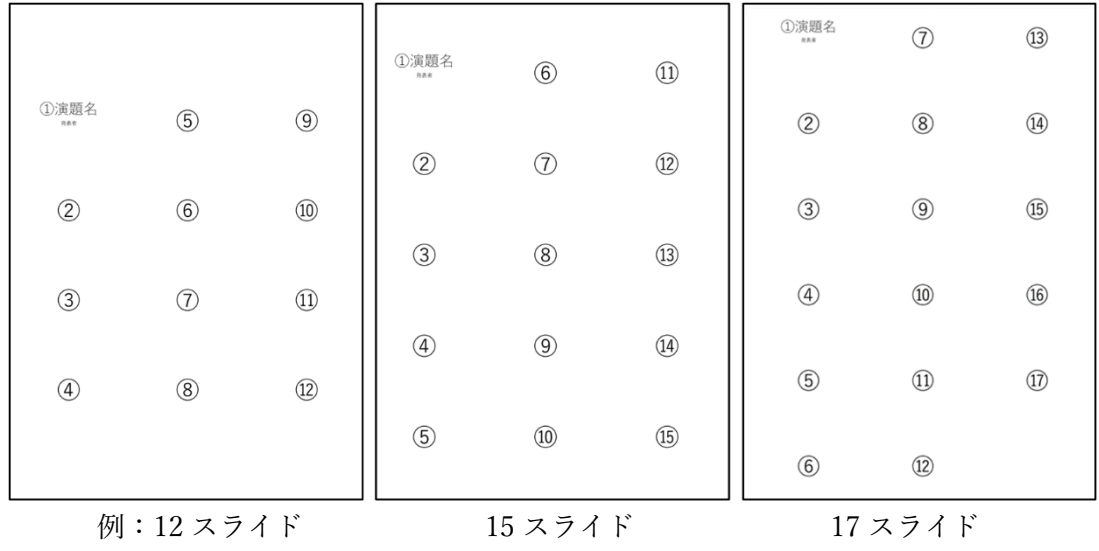

アニメーションが設定されている場合は各パーツが表示された状態で変換されます。

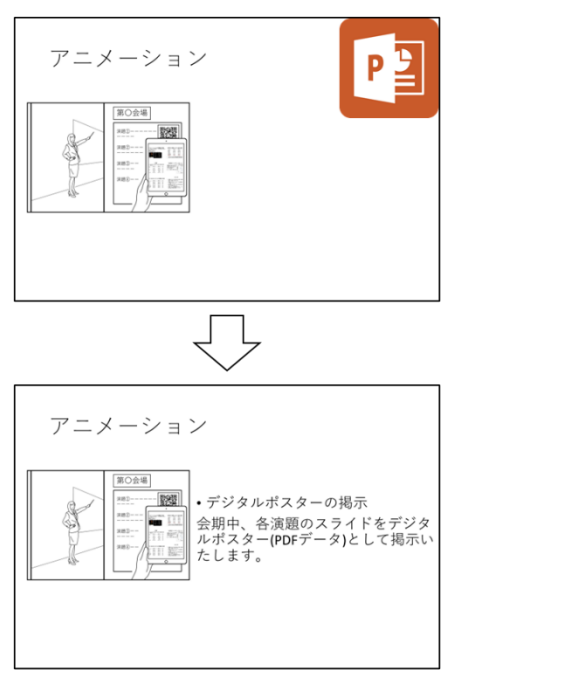

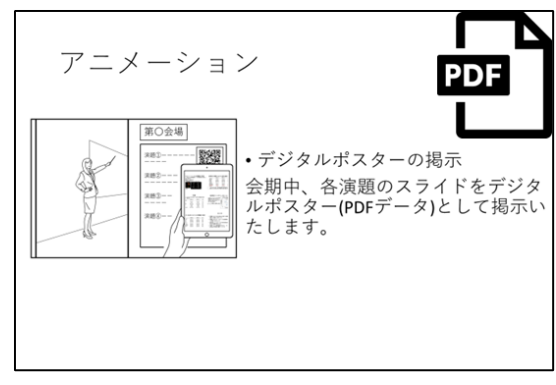

動画が挿入されている場合は再生前の画像が表示されます。動画は各口演発表にてご覧 いただきます。

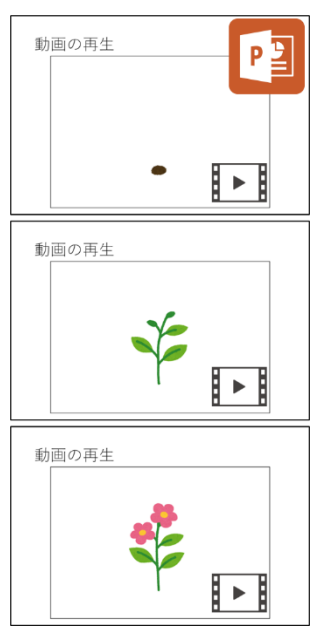

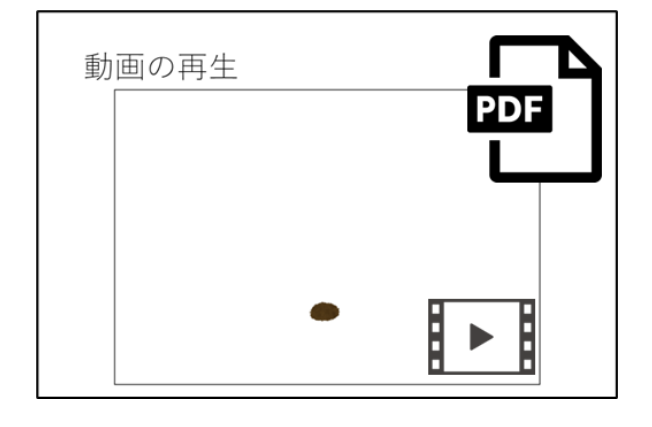